# Feuilles d'Automne $(A)$

Coupez et coller le prochain object qui devrait apparaitre dans la suite.

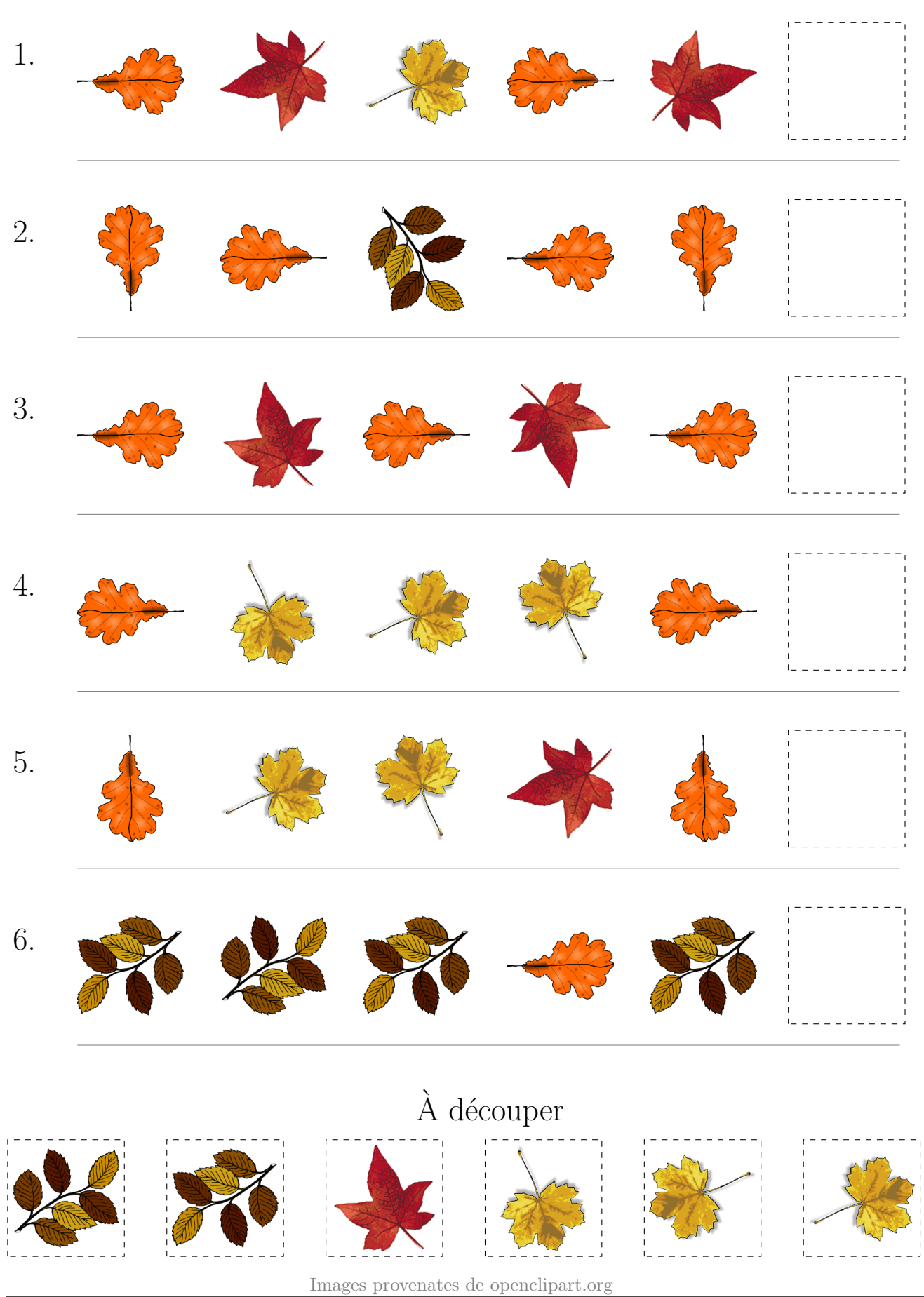

# Feuilles d'Automne (A) Réponses

Coupez et coller le prochain object qui devrait apparaitre dans la suite.

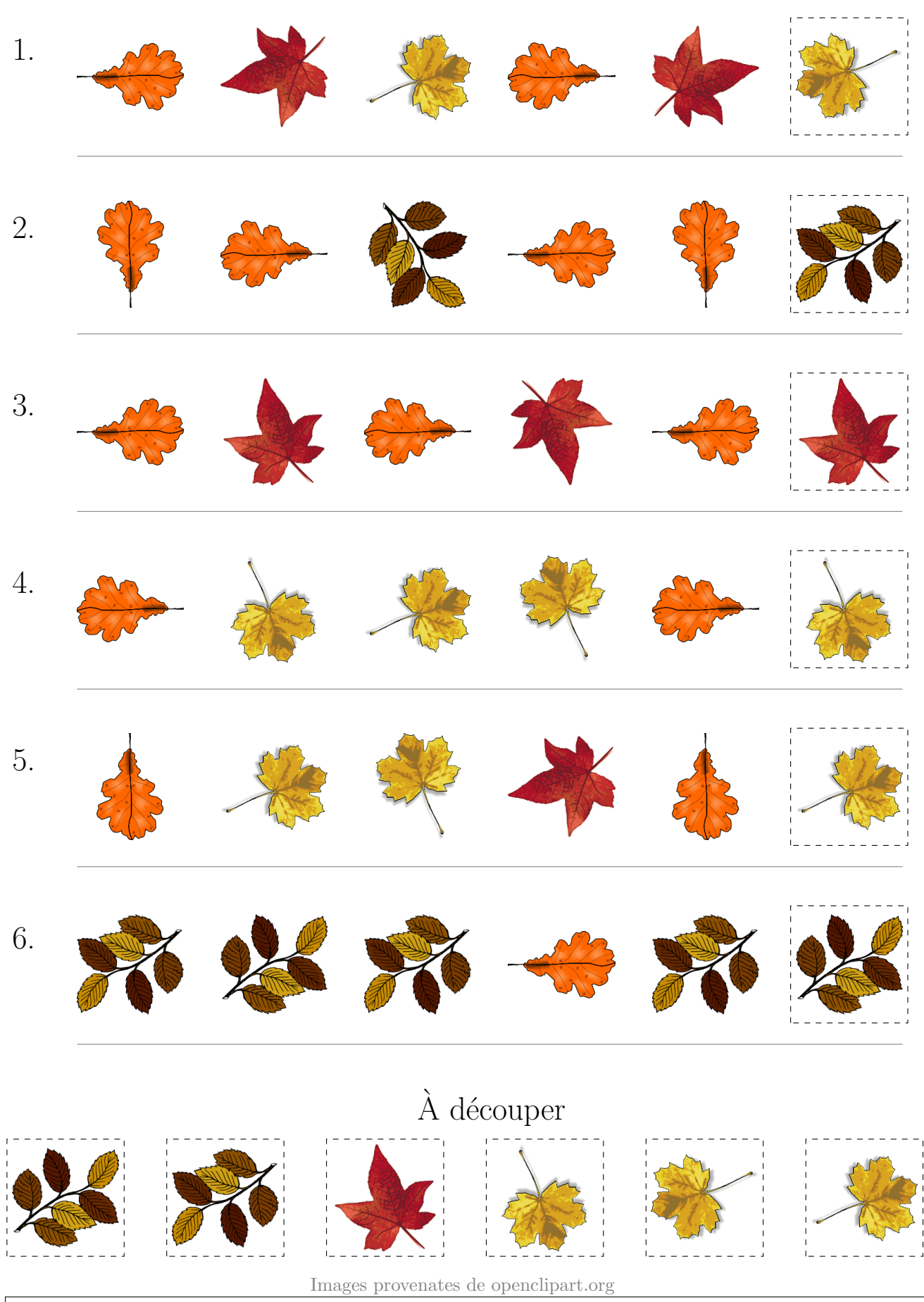

### Feuilles d'Automne (B)

Coupez et coller le prochain object qui devrait apparaitre dans la suite.

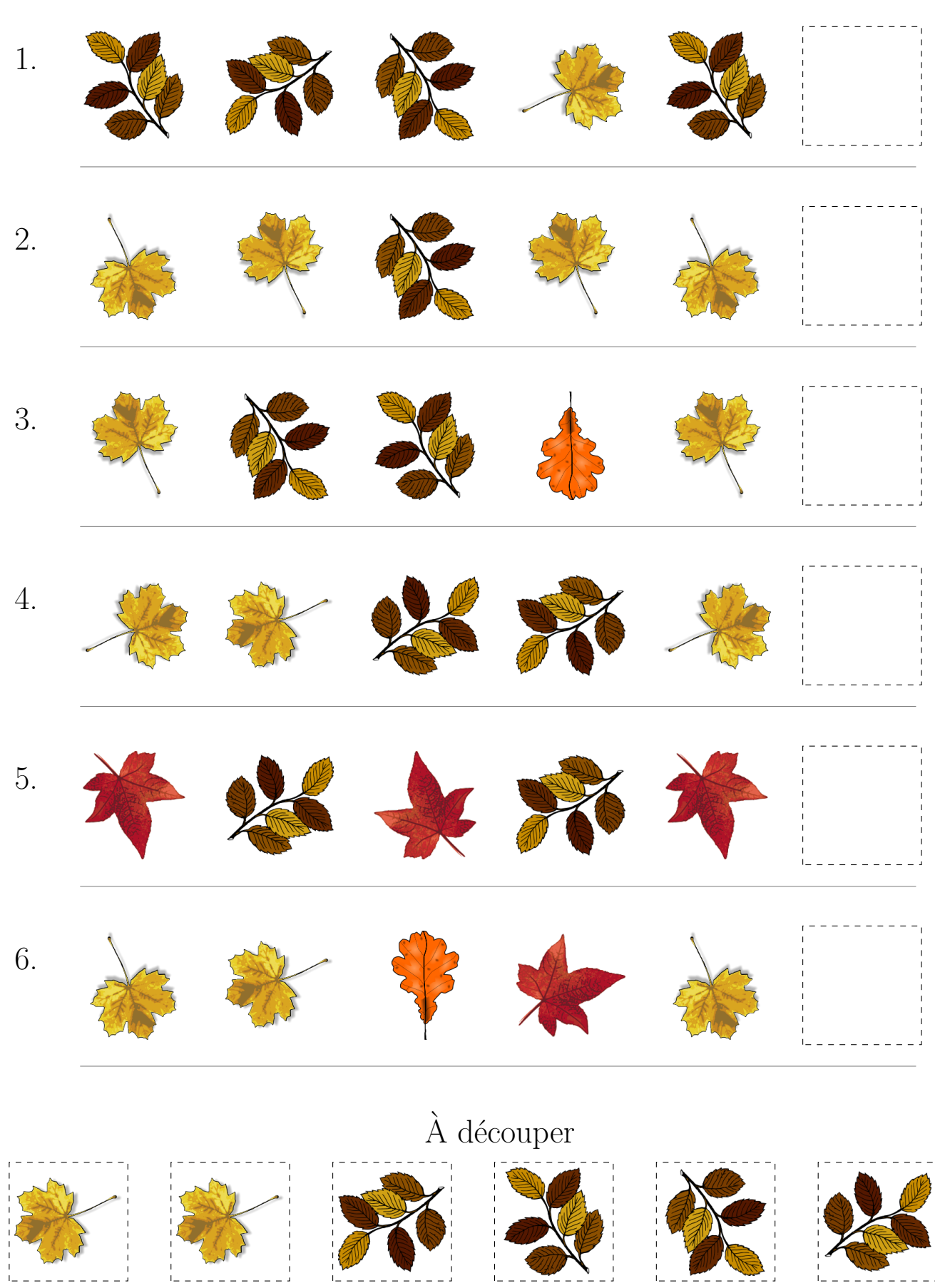

 $\operatorname{Images}$  provenates de openclipart.org

#### Feuilles d'Automne (B) Réponses

Coupez et coller le prochain object qui devrait apparaitre dans la suite.

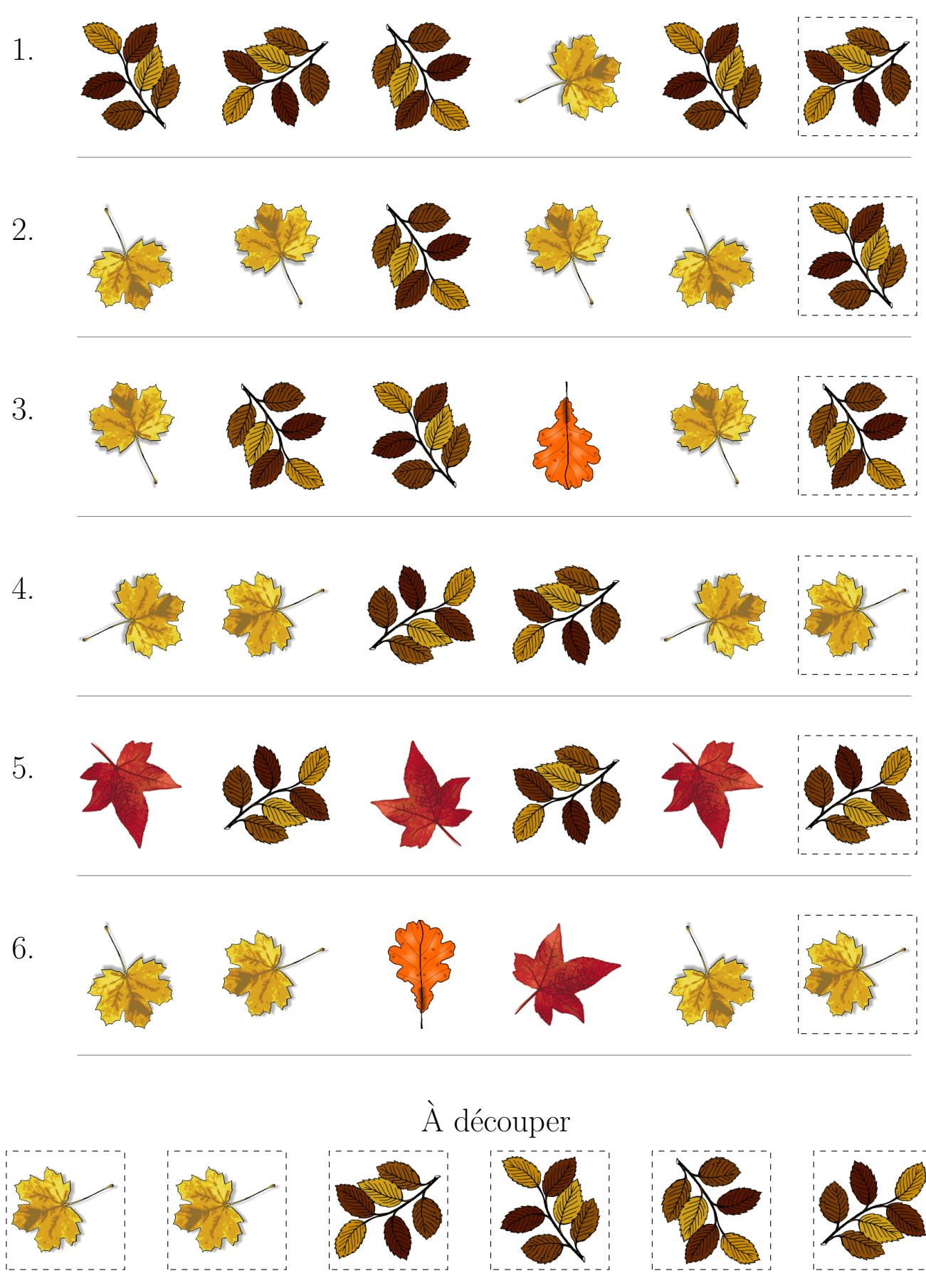

Images provenates de openclipart.org

## Feuilles d'Automne (C)

Coupez et coller le prochain object qui devrait apparaitre dans la suite.

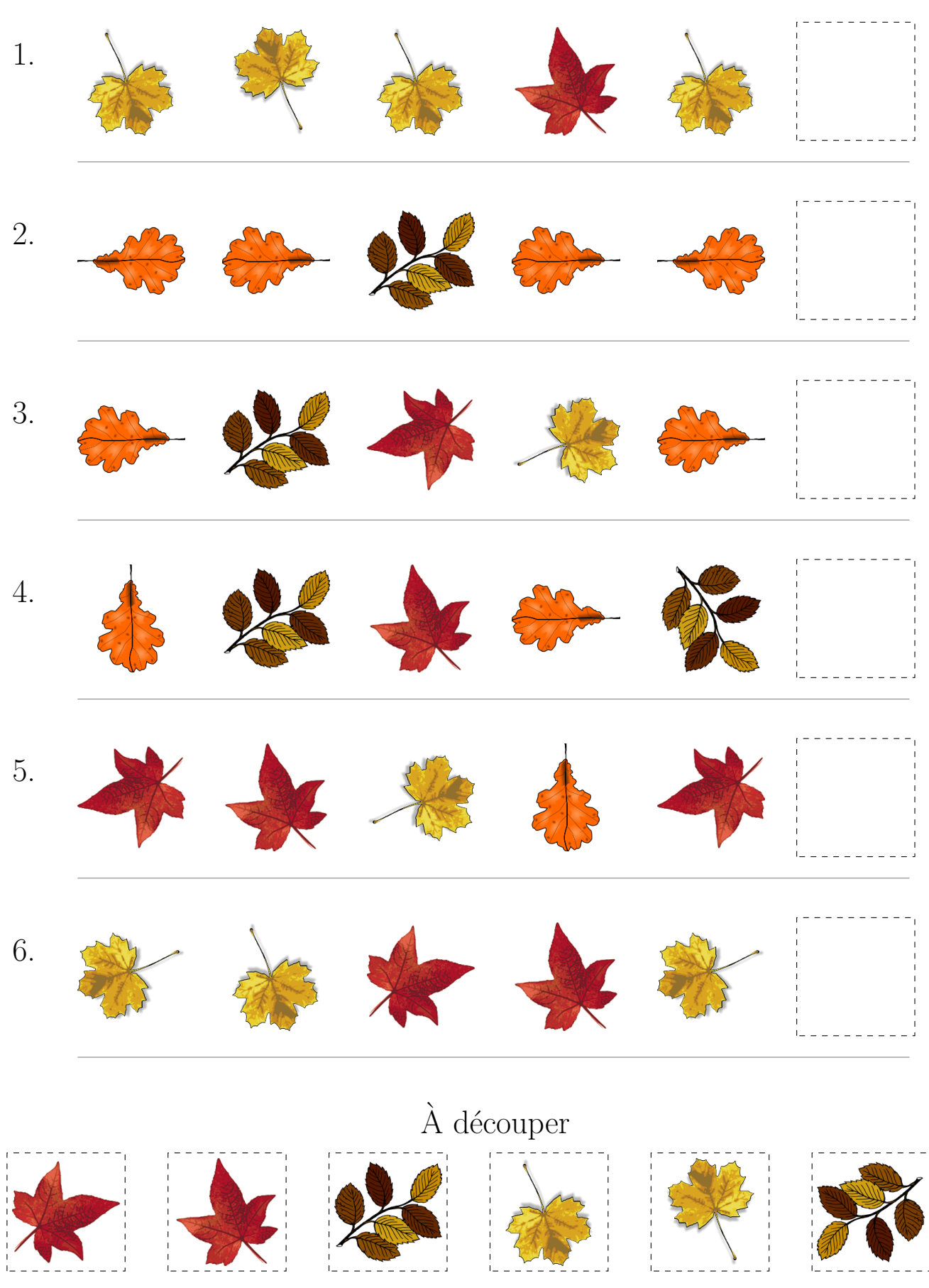

 $\operatorname{Images}$  provenates de openclipart.org

# Feuilles d'Automne (C) Réponses

Coupez et coller le prochain object qui devrait apparaitre dans la suite.  $1.$  $\overline{2}$ . 3. 4.  $\overline{5}$ . 6.  $\grave{\rm A}$  découper

 $\operatorname{Images}$  provenates de openclipart.org

## Feuilles d'Automne (D)

Coupez et coller le prochain object qui devrait apparaitre dans la suite.

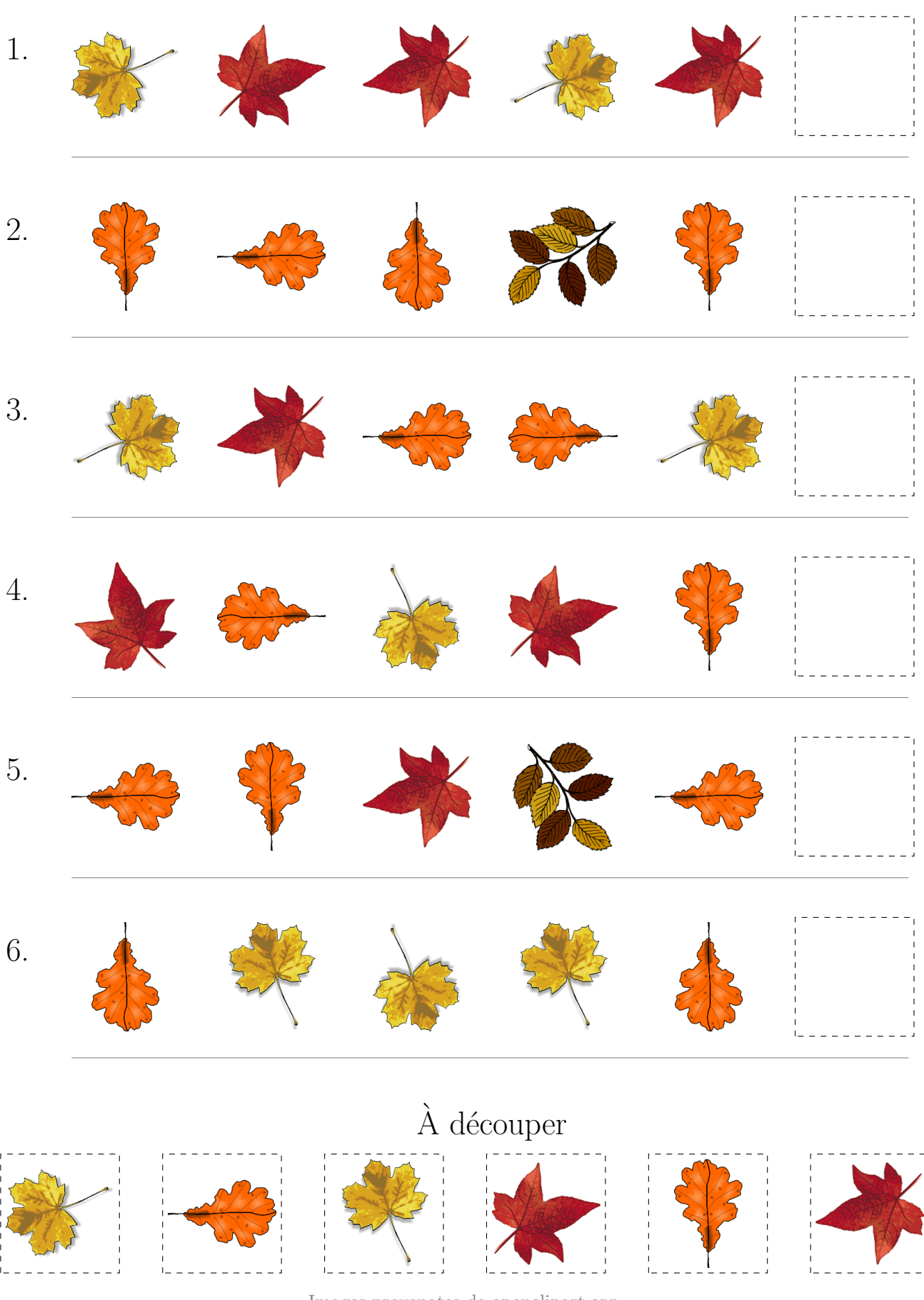

 $\operatorname{Images}$  provenates de openclipart.org MathsLibres.com

# Feuilles d'Automne (D) Réponses

Coupez et coller le prochain object qui devrait apparaitre dans la suite.

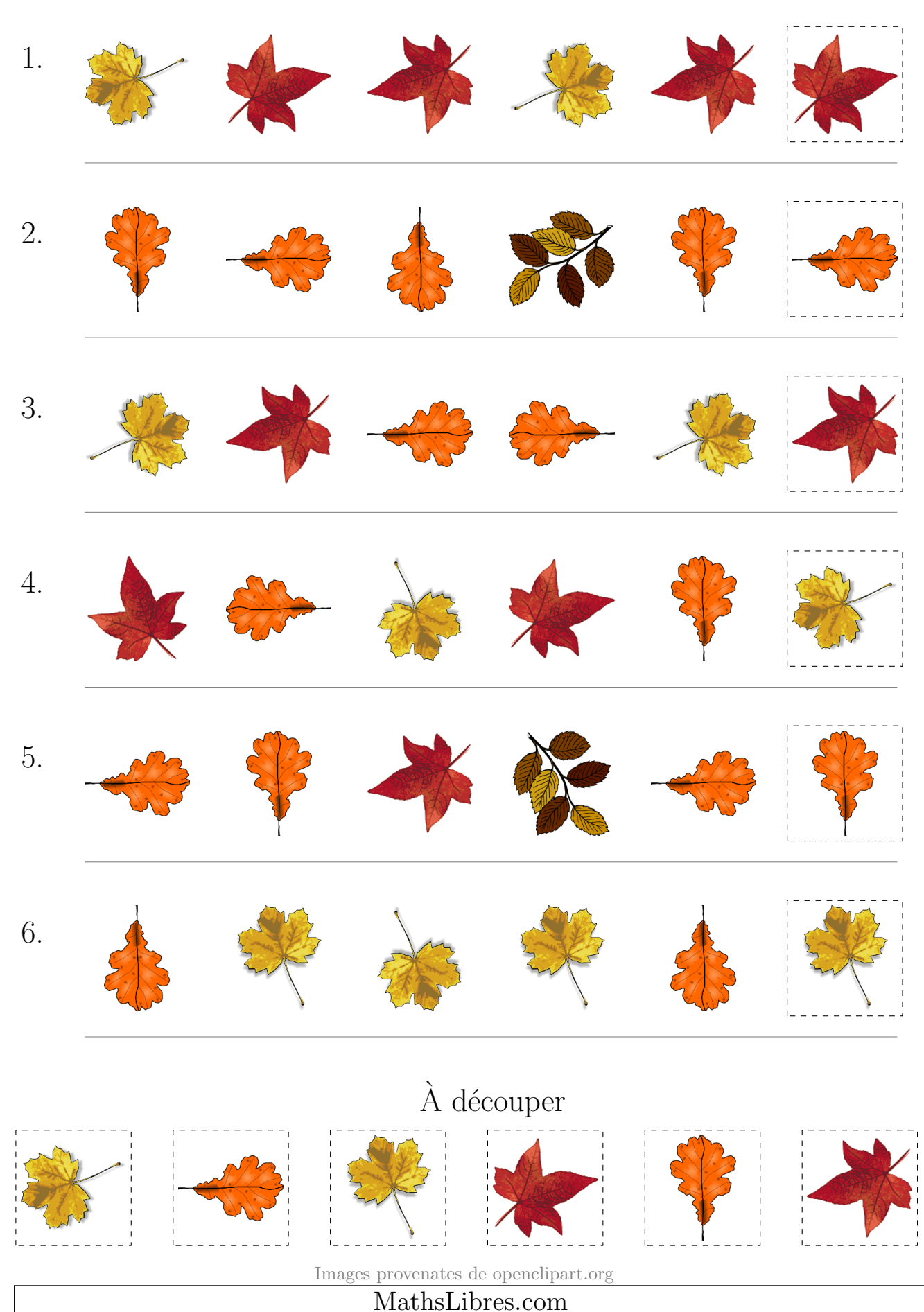

## Feuilles d'Automne (E)

Coupez et coller le prochain object qui devrait apparaitre dans la suite.

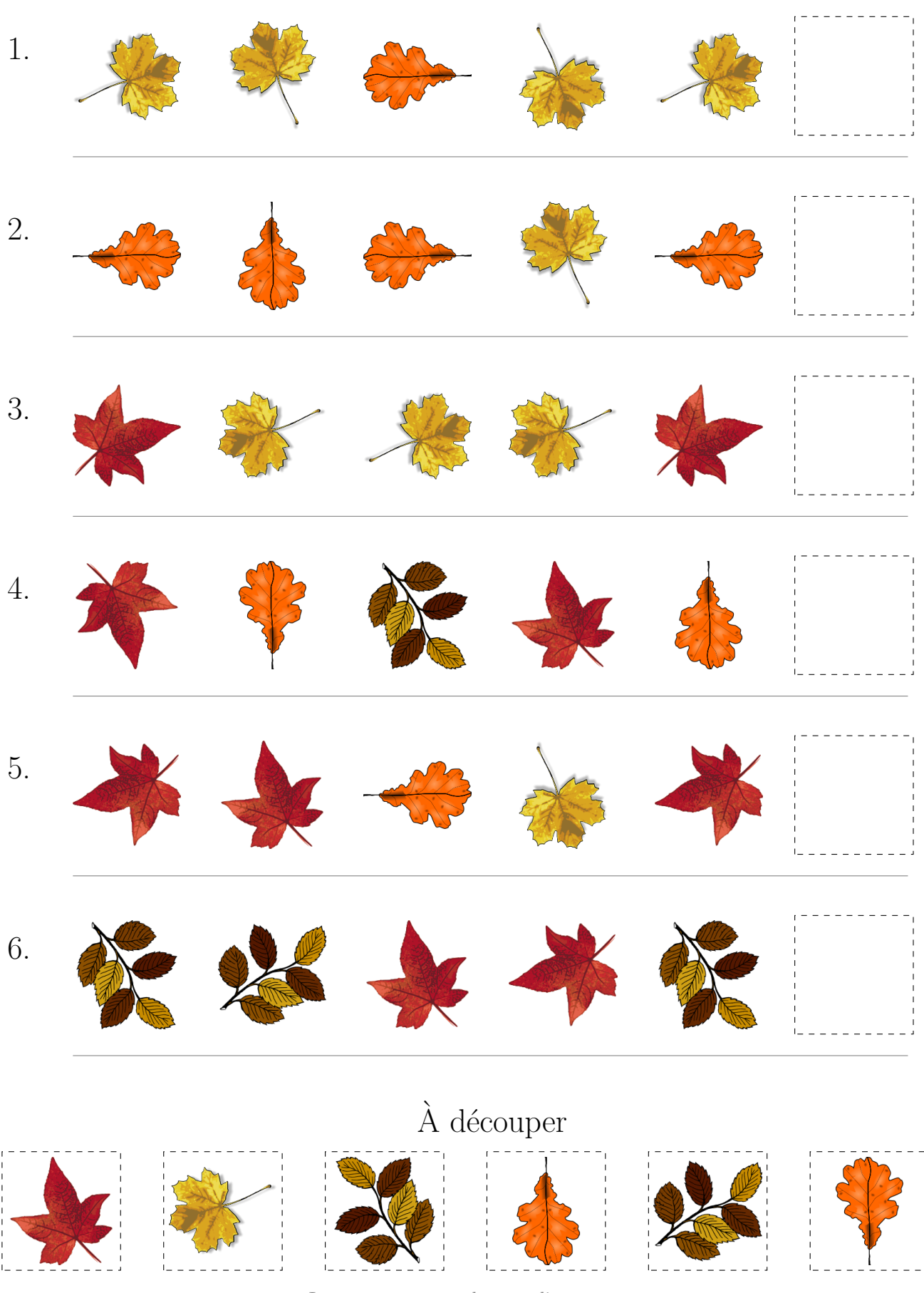

 $\operatorname{Images}$  provenates de openclipart.org

# Feuilles d'Automne (E) Réponses

Coupez et coller le prochain object qui devrait apparaitre dans la suite.

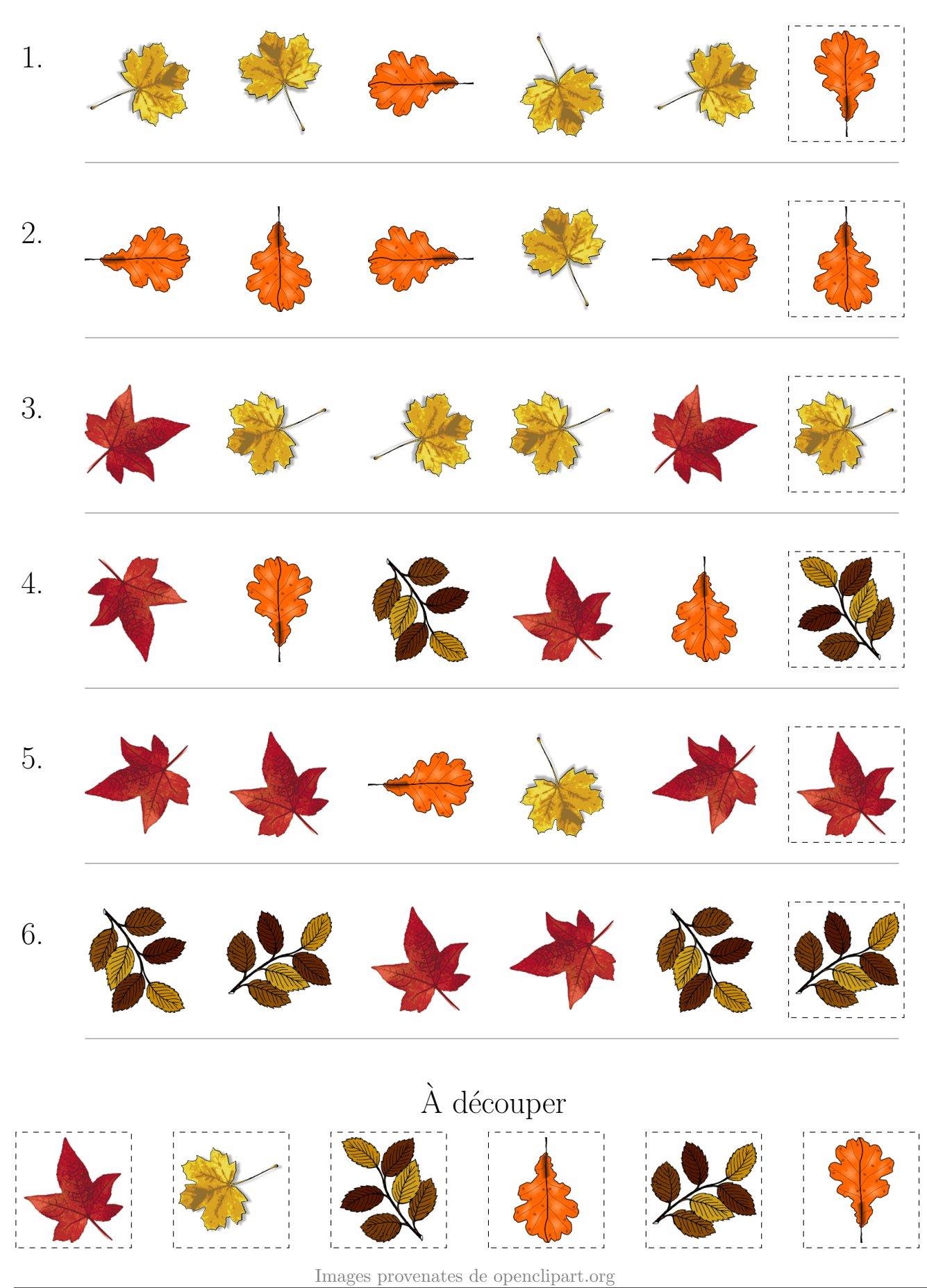

## Feuilles d'Automne (F)

Coupez et coller le prochain object qui devrait apparaitre dans la suite.  $1.$  $\overline{2}$ . 3. 4.  $\overline{5}$ . 6.  $\grave{\rm A}$  découper

 $\operatorname{Images}$  provenates de openclipart.org

# Feuilles d'Automne (F) Réponses

Coupez et coller le prochain object qui devrait apparaitre dans la suite.  $1.$  $\overline{2}$ . 3. 4.  $\overline{5}$ . 6.  $\grave{\mathrm{A}}$  découper

 $\operatorname{Images}$  provenates de openclipart.org

## Feuilles d'Automne (G)

Coupez et coller le prochain object qui devrait apparaitre dans la suite.

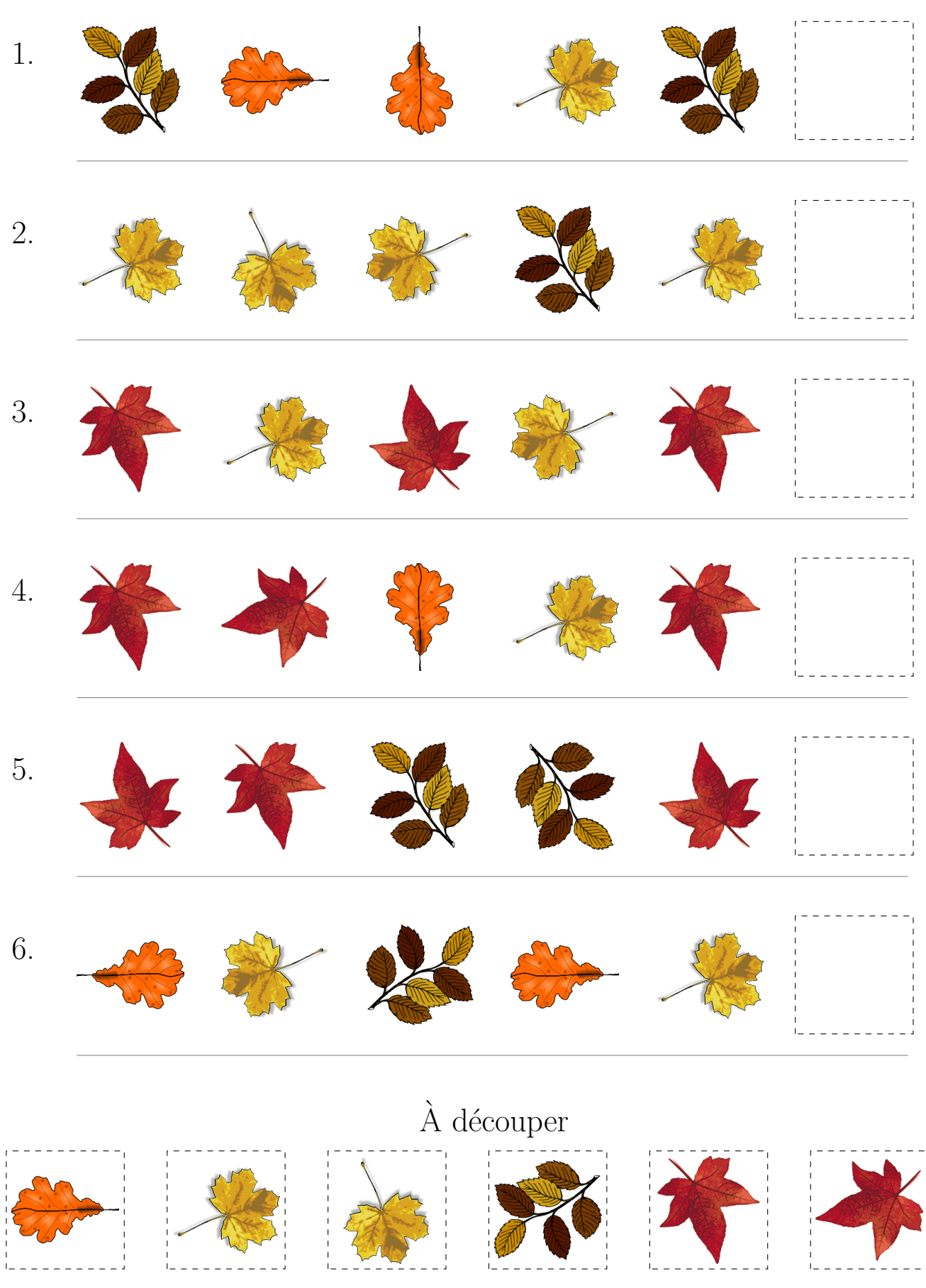

 $\operatorname{Images}$  provenates de openclipart.org

#### Feuilles d'Automne (G) Réponses

Coupez et coller le prochain object qui devrait apparaitre dans la suite.

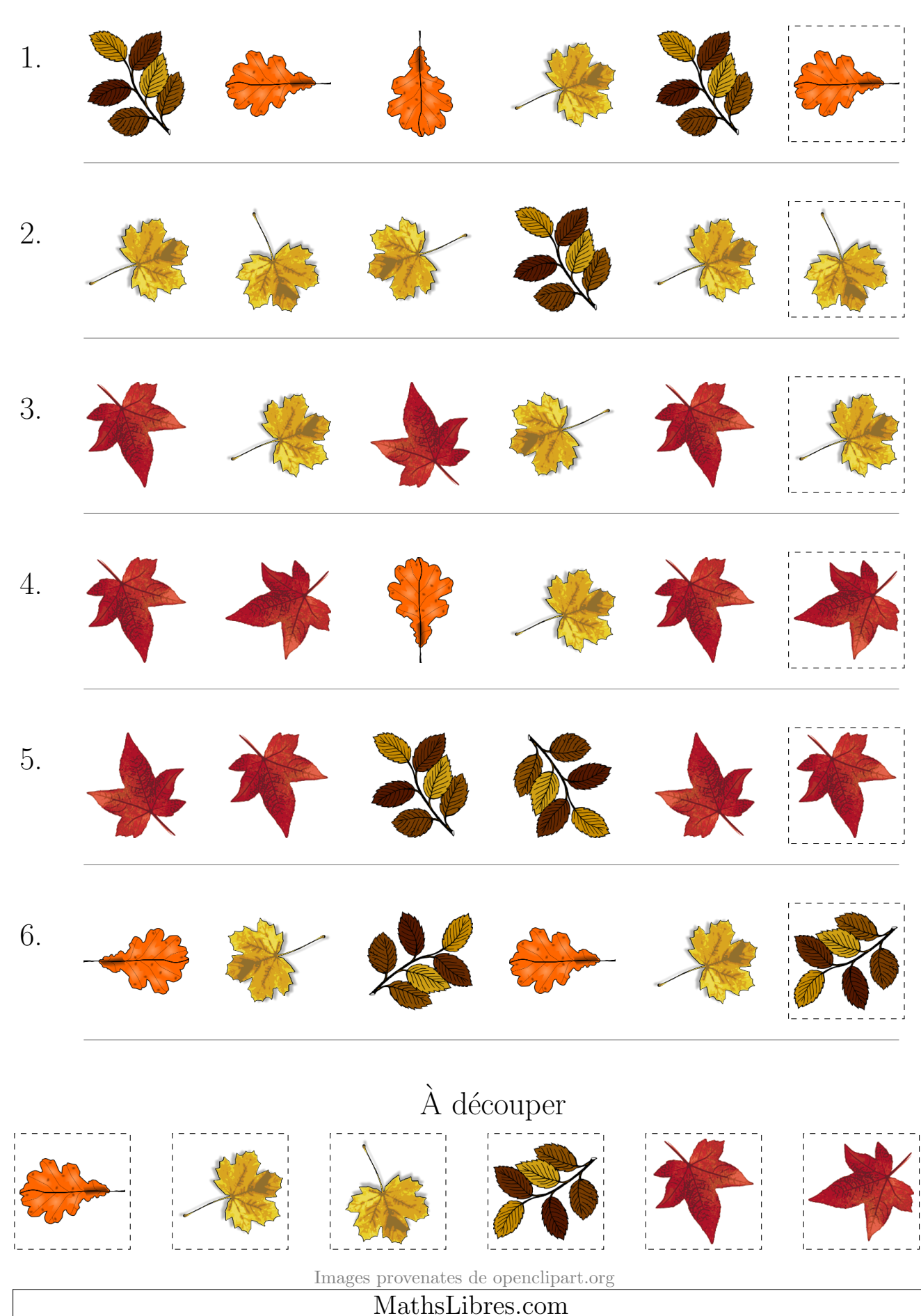

## Feuilles d'Automne (H)

Coupez et coller le prochain object qui devrait apparaitre dans la suite.

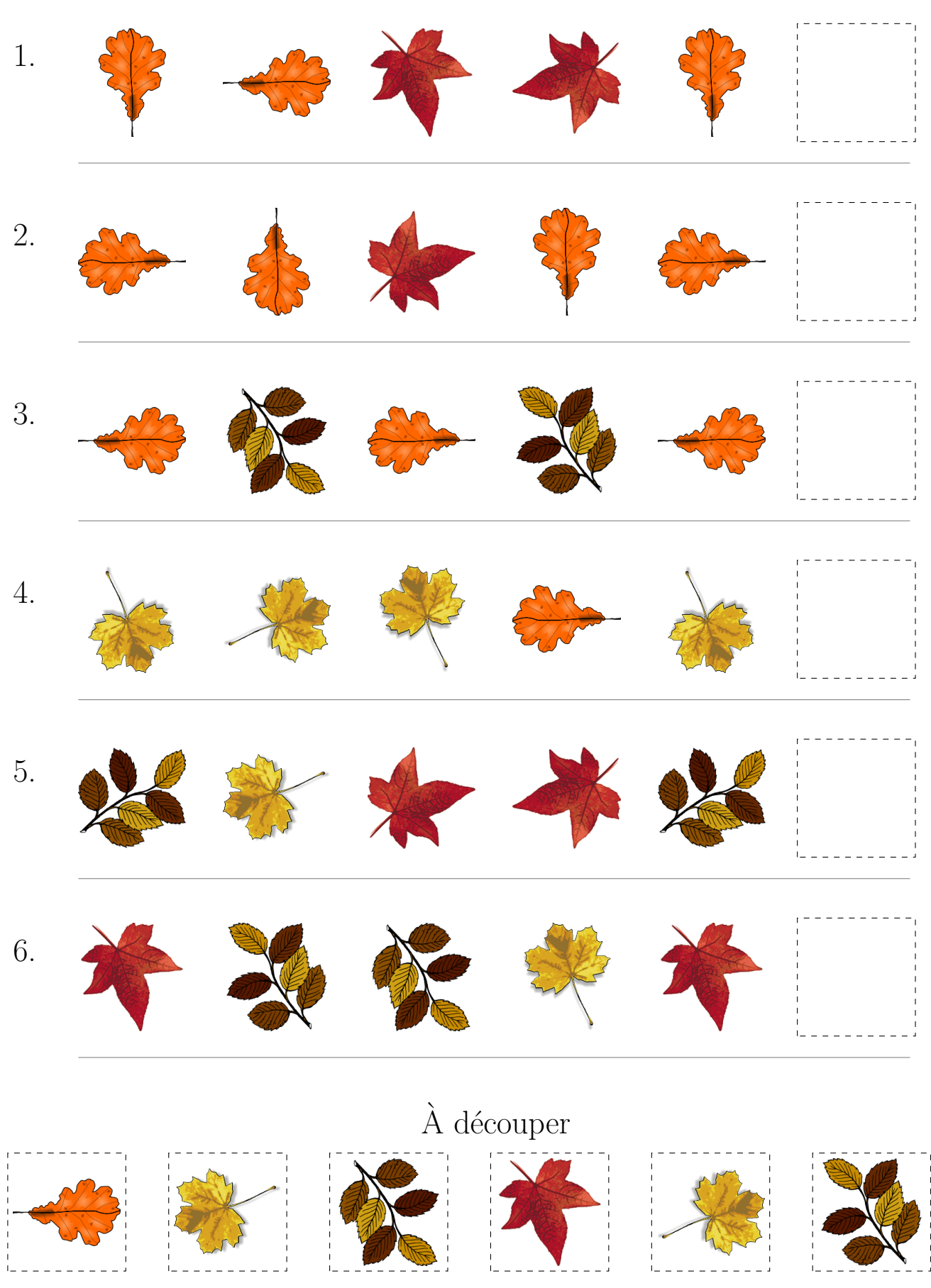

 $\operatorname{Images}$  provenates de openclipart.org

#### Feuilles d'Automne (H) Réponses

Coupez et coller le prochain object qui devrait apparaitre dans la suite.

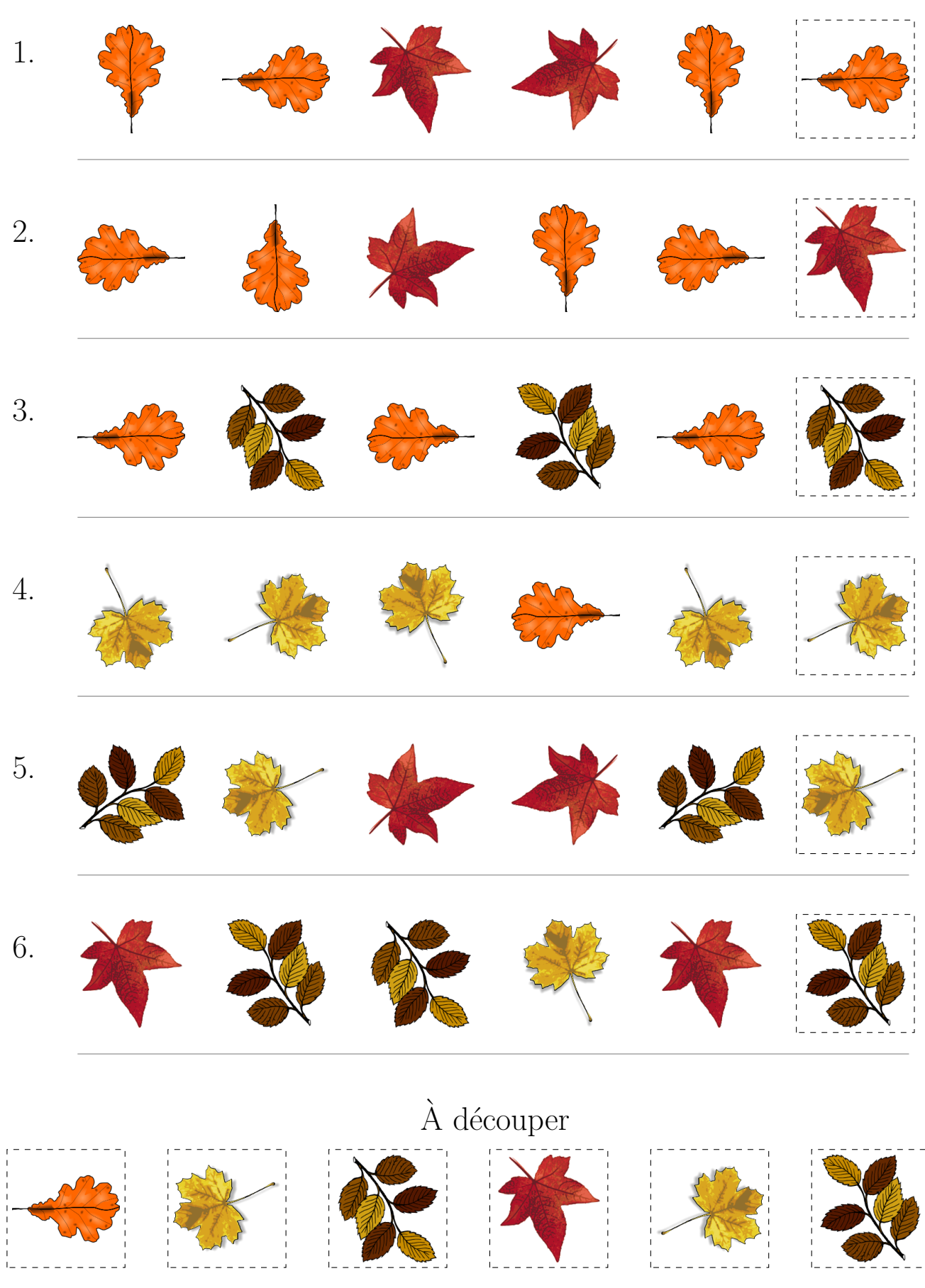

 $\operatorname{Images}$  provenates de openclipart.org

## Feuilles d'Automne (I)

Coupez et coller le prochain object qui devrait apparaitre dans la suite.

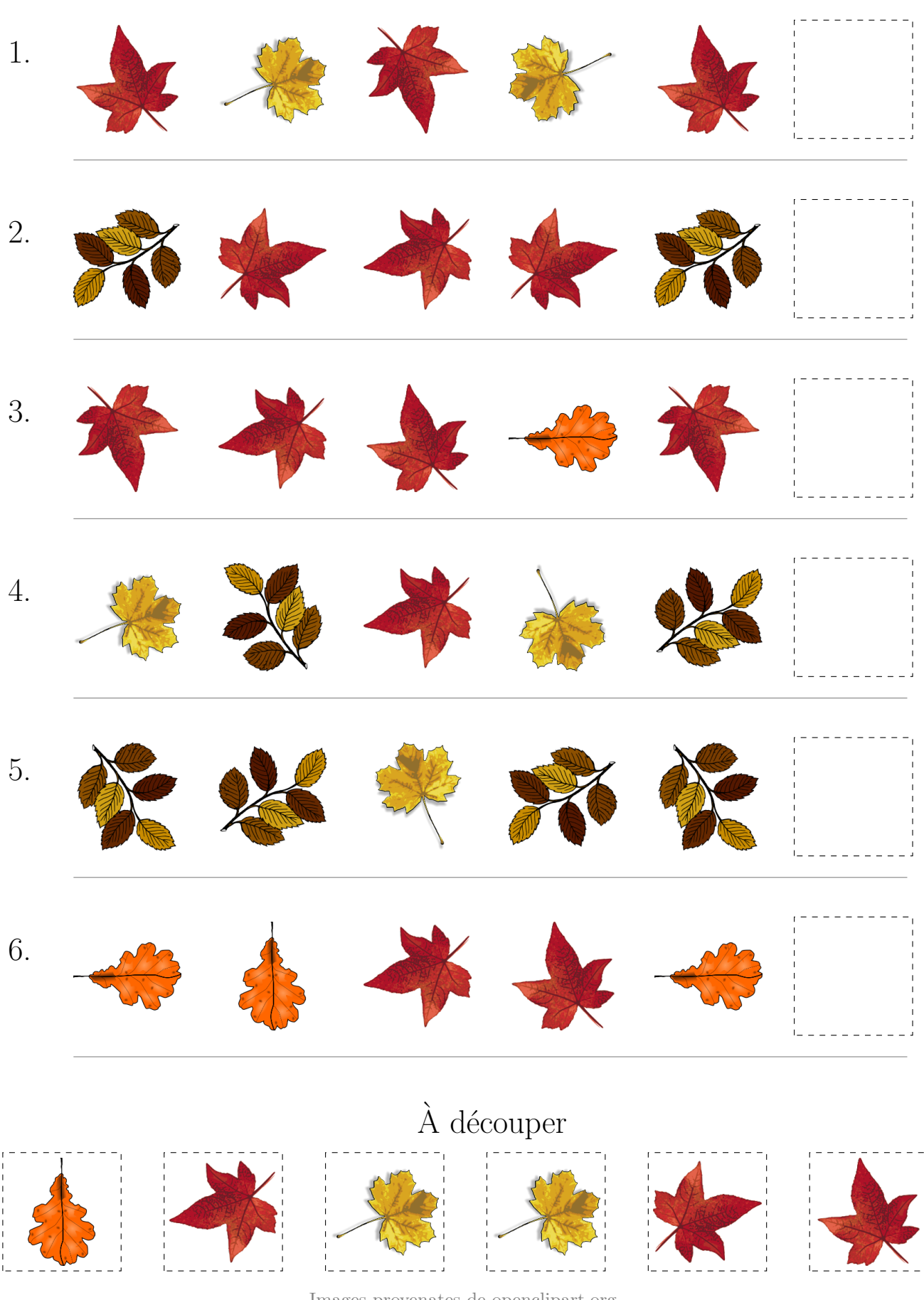

 $\operatorname{Images}$  provenates de openclipart.org MathsLibres.com

# Feuilles d'Automne (I) Réponses

Coupez et coller le prochain object qui devrait apparaitre dans la suite.

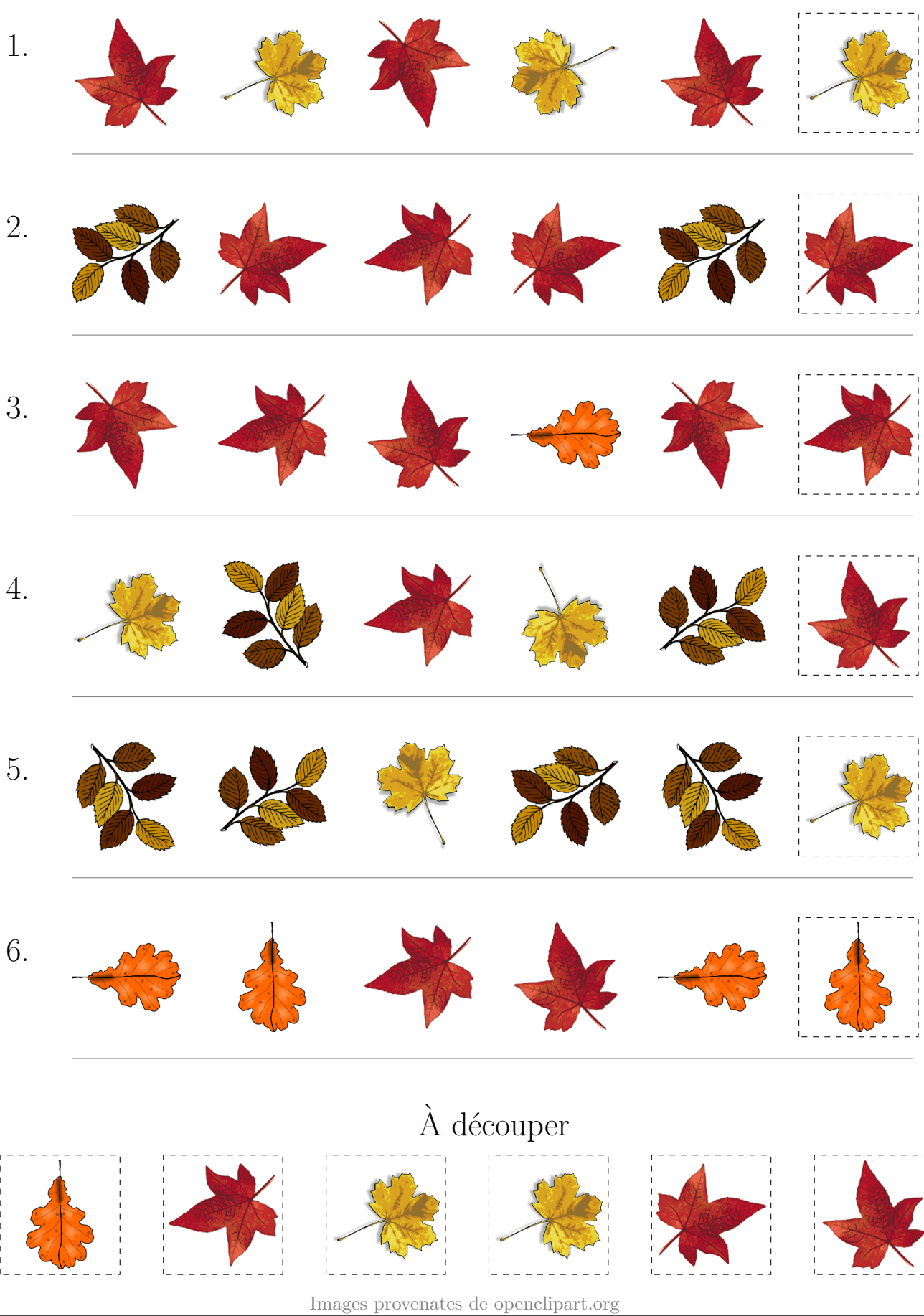

## Feuilles d'Automne (J)

Coupez et coller le prochain object qui devrait apparaitre dans la suite.

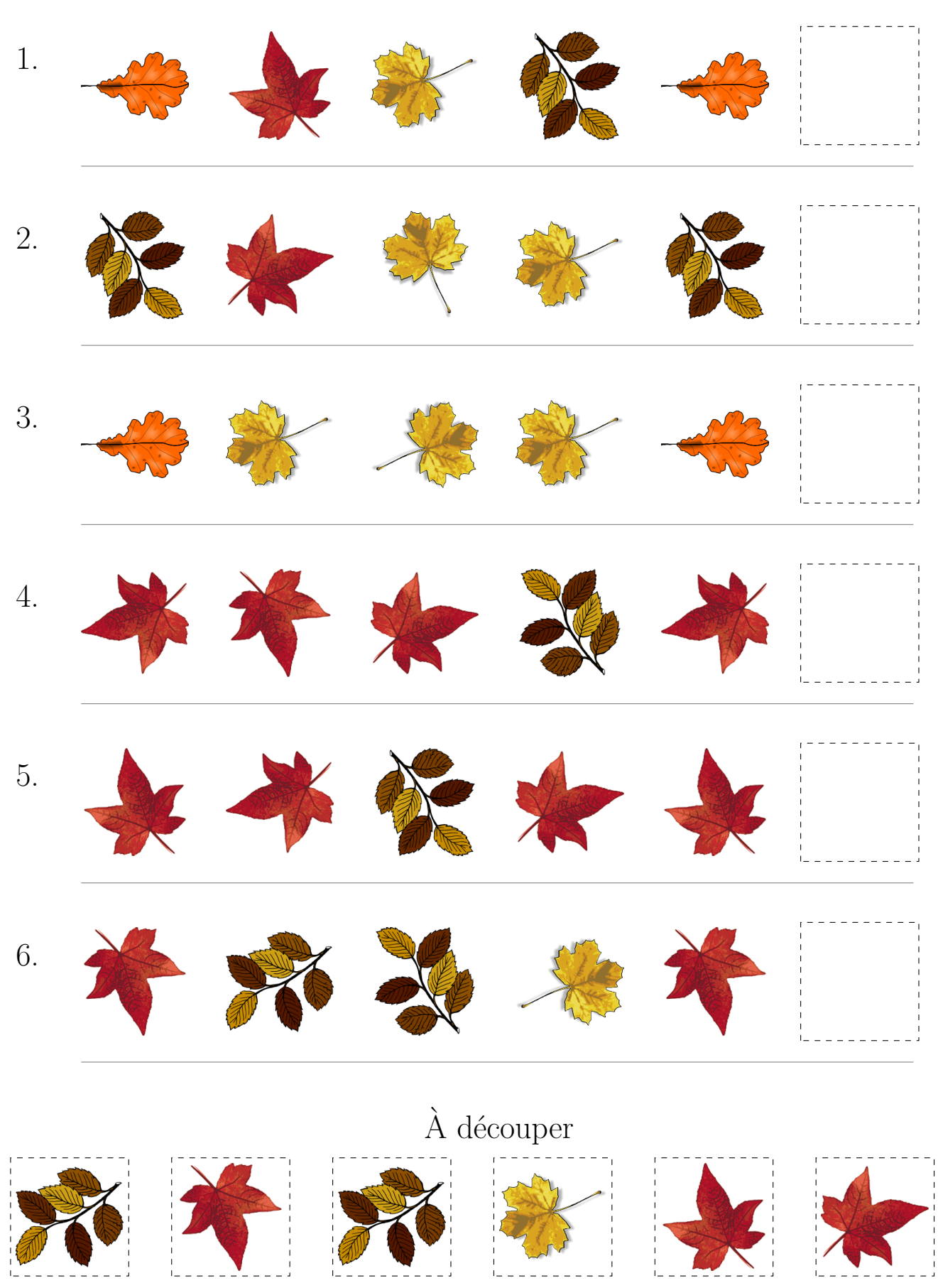

 $\operatorname{Images}$  provenates de openclipart.org

# Feuilles d'Automne (J) Réponses

Coupez et coller le prochain object qui devrait apparaitre dans la suite.

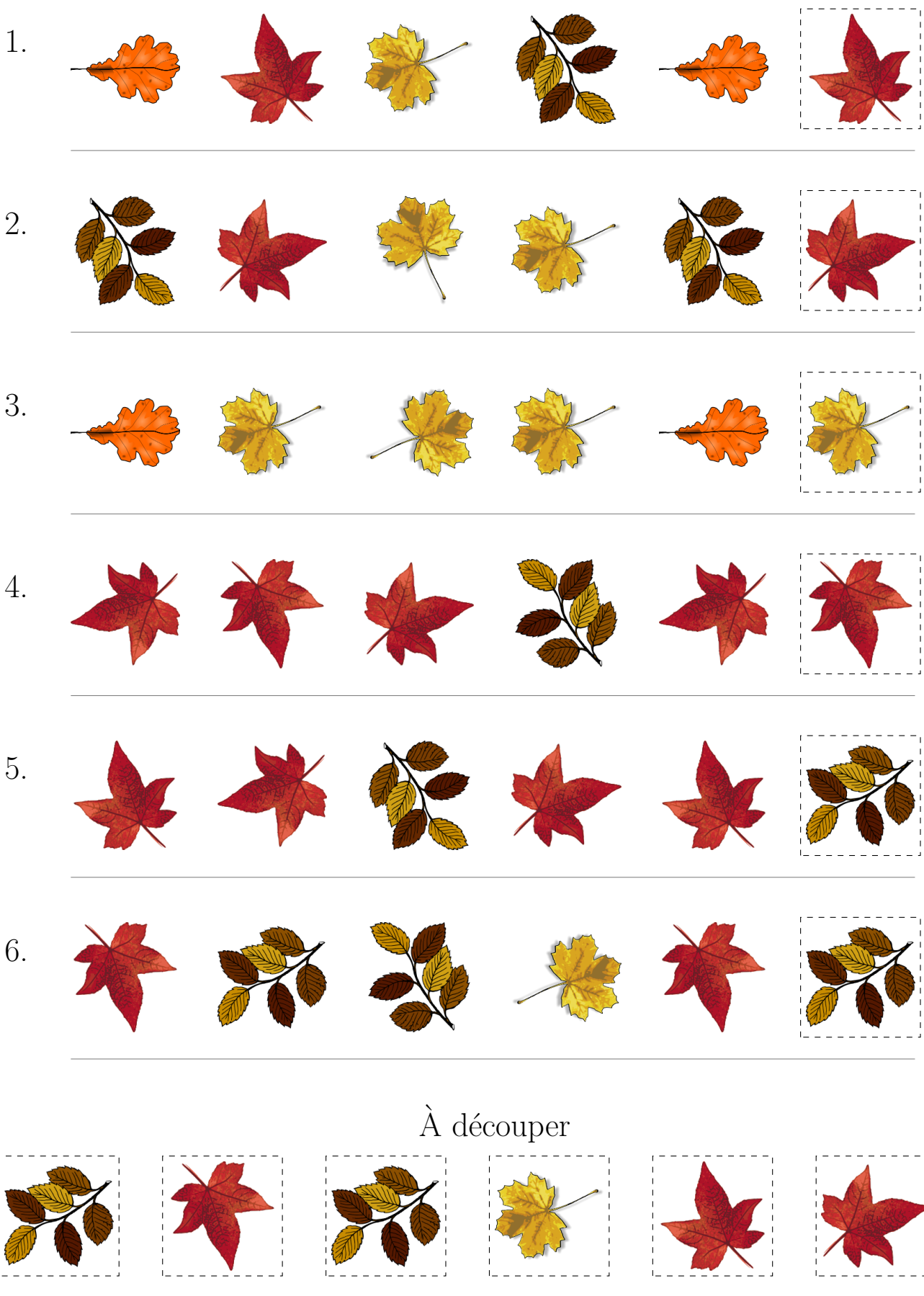

 $\operatorname{Images}$  provenates de openclipart.org